## **GOSystem**

商品データ取込 商品データ取込 商品データ 楽天

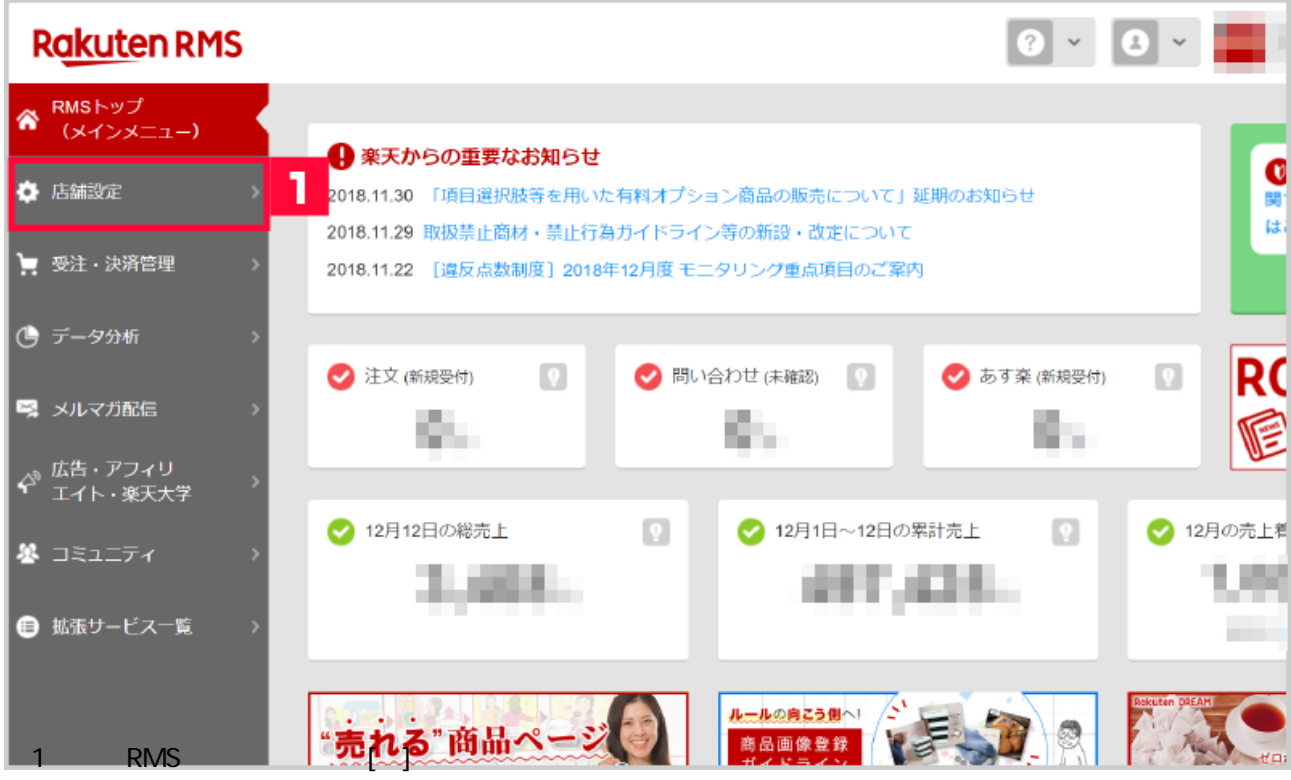

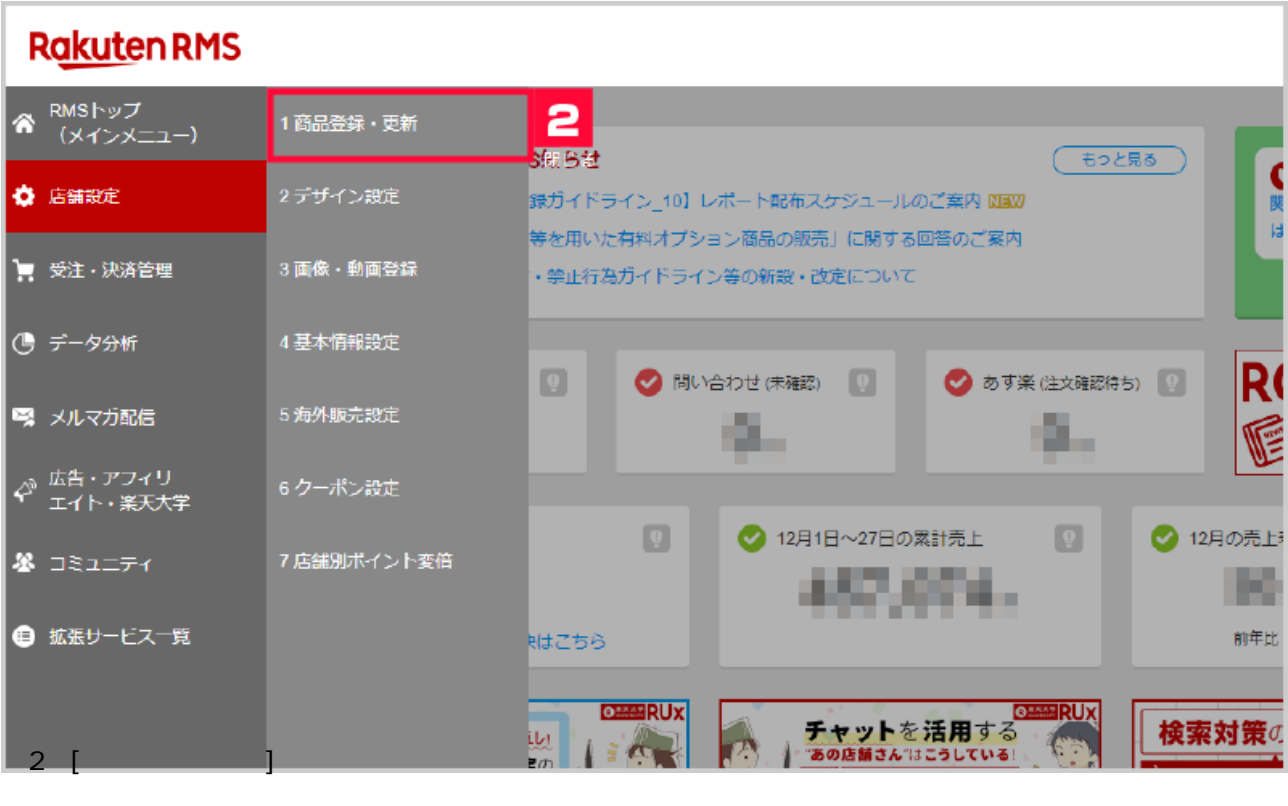

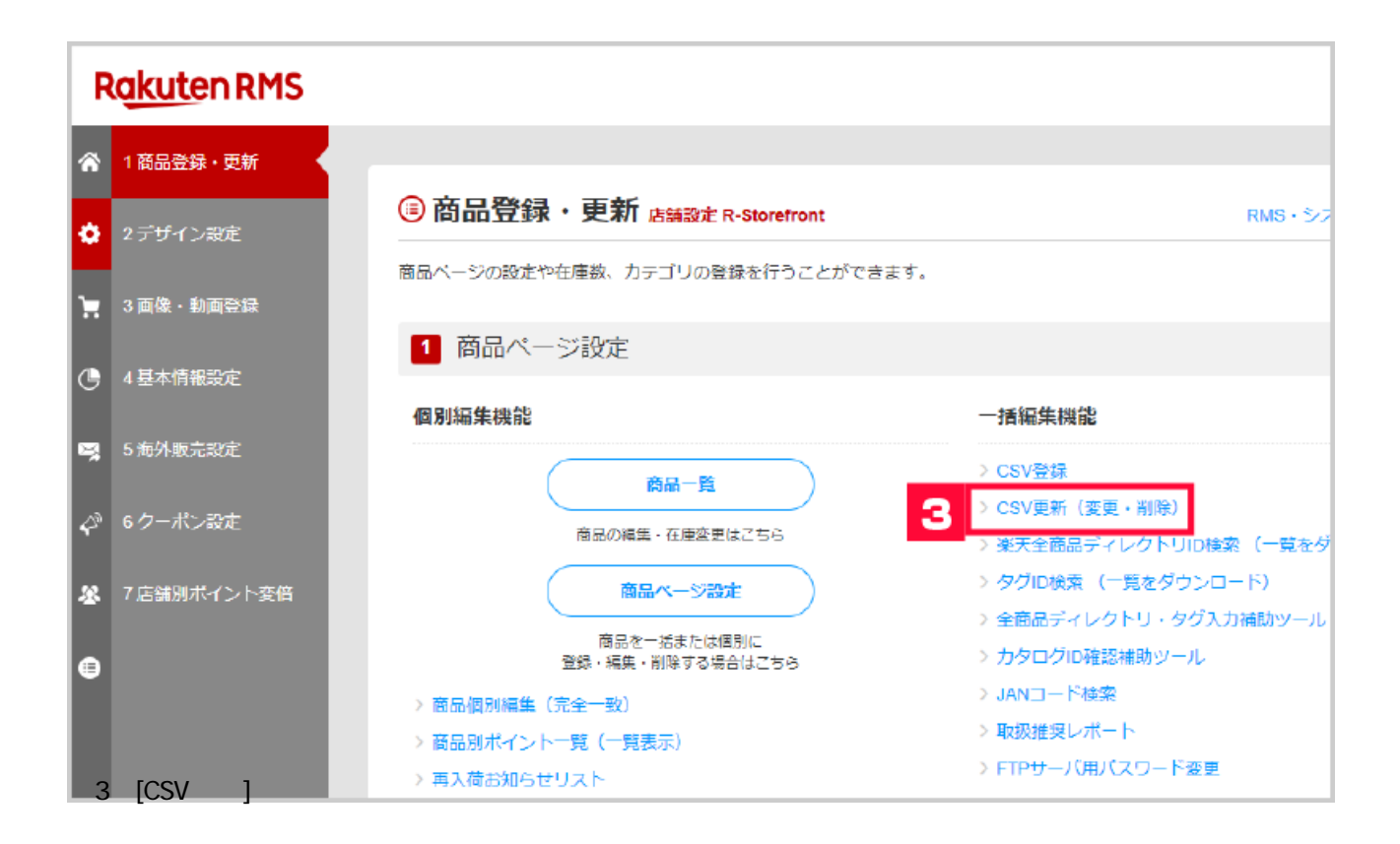

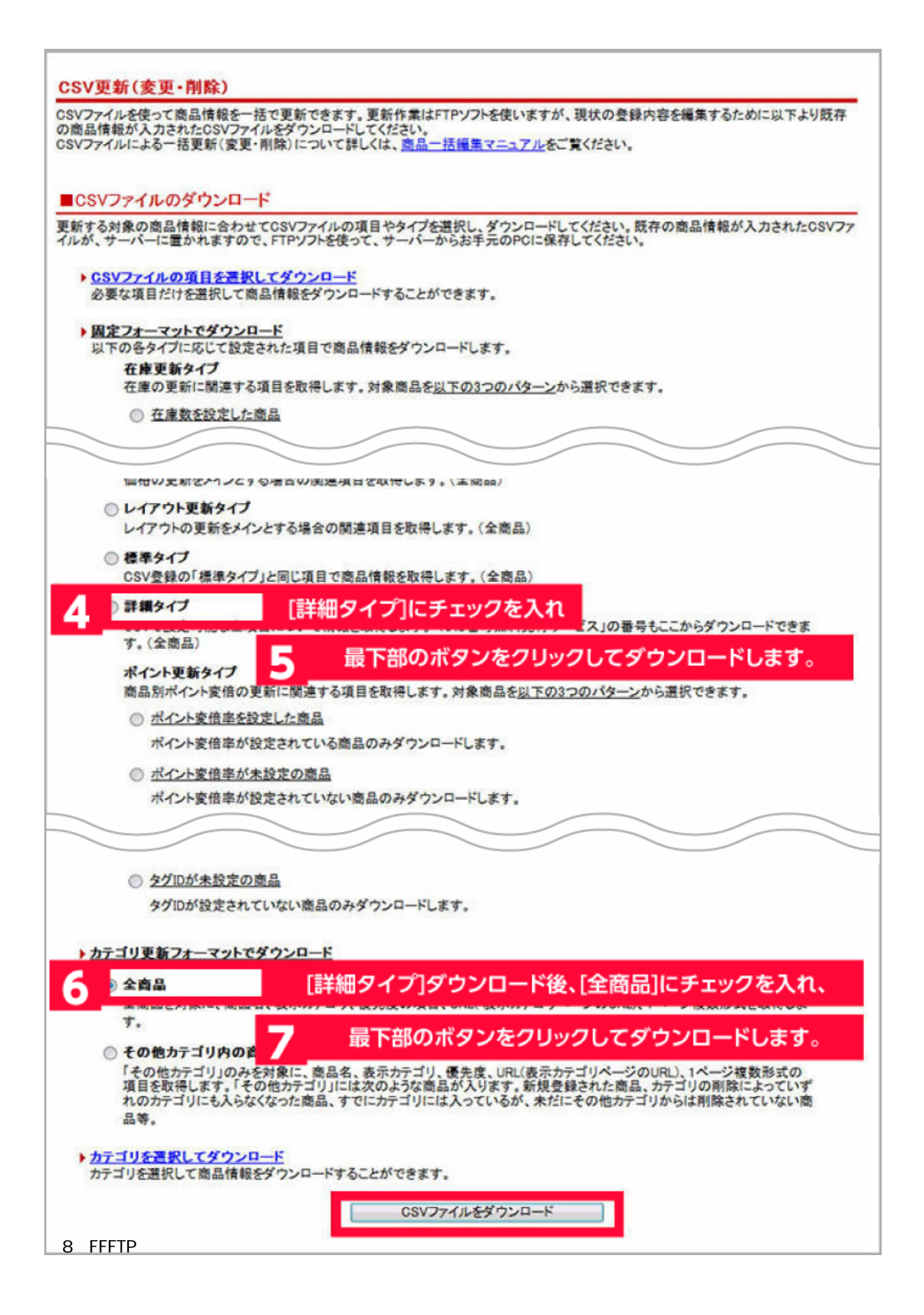

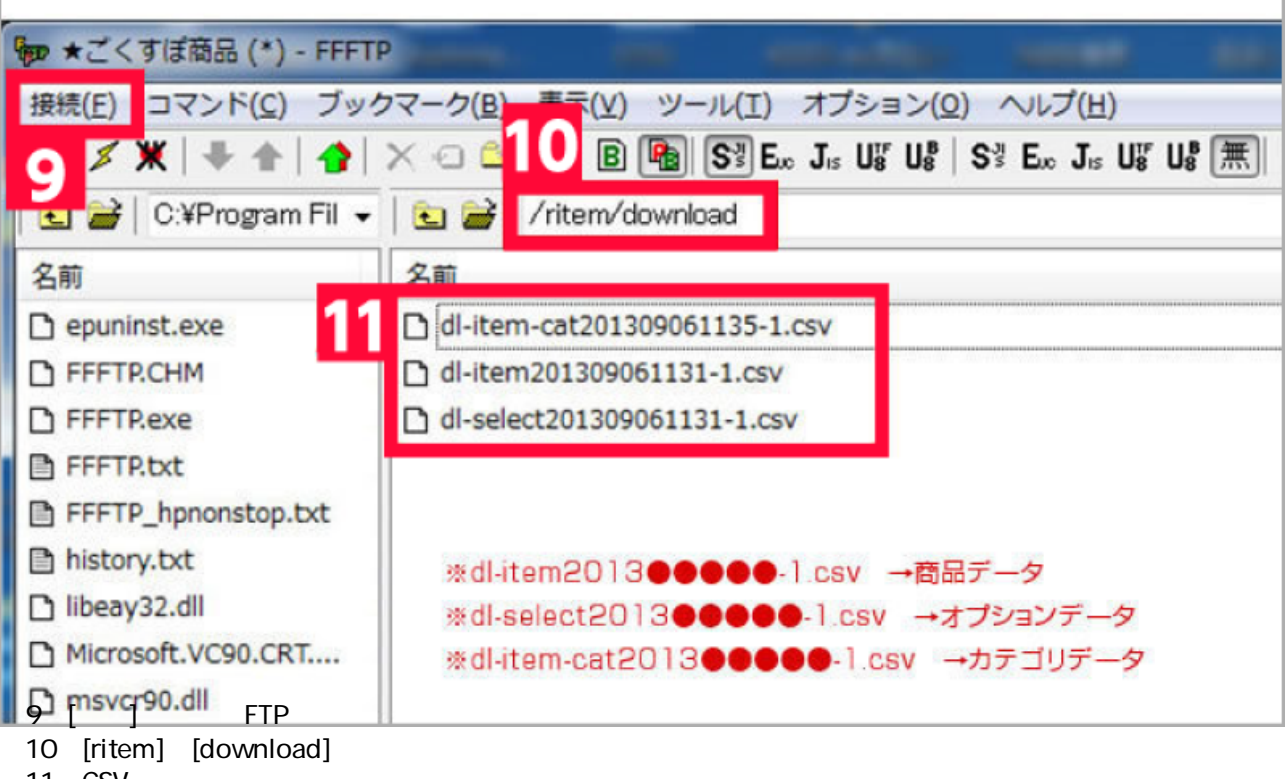

- 11 CSV
- 12 GoQSystem

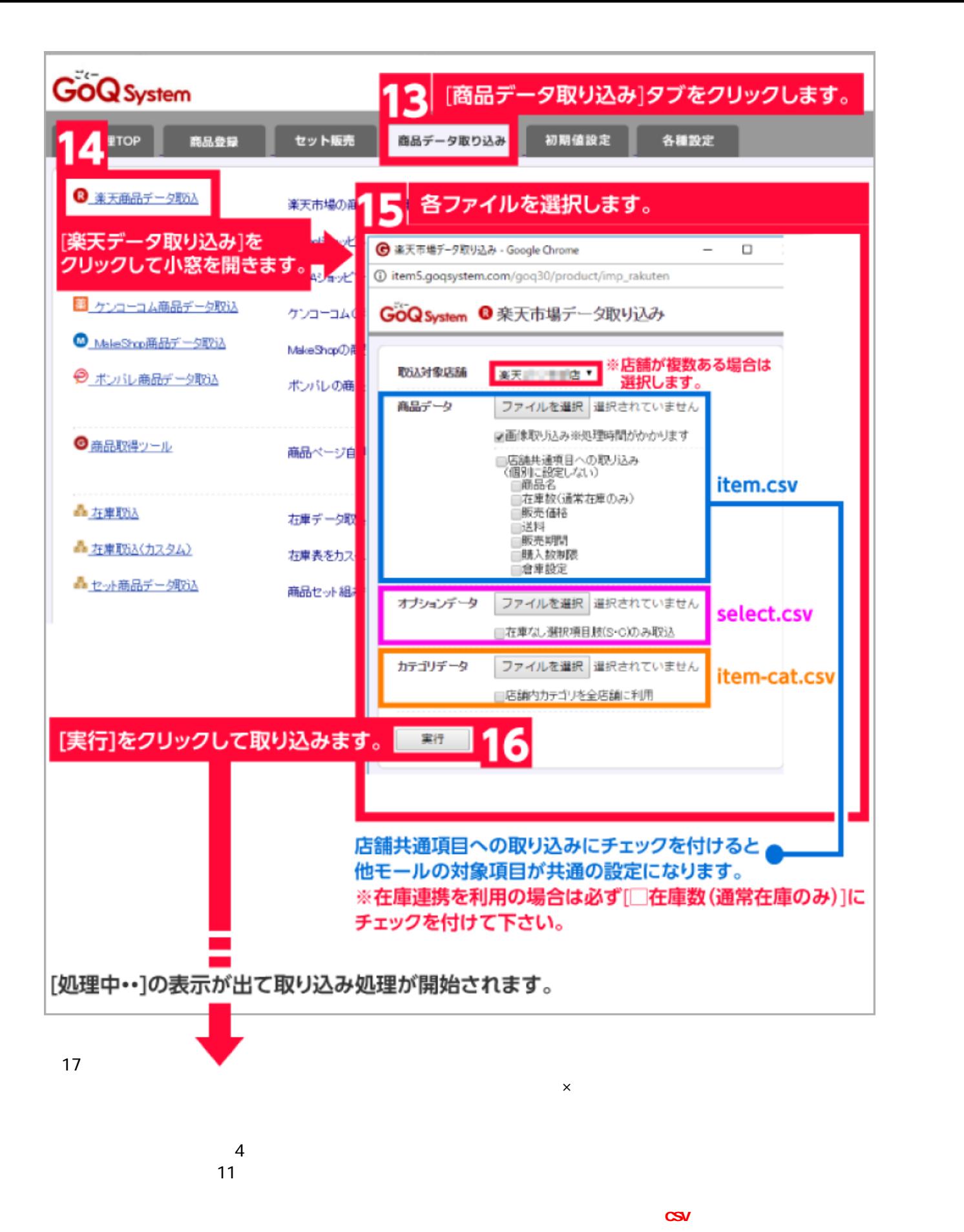